# Statistik 1 – Tutorate Sitzung 4: Datenmanagement in R

Marco Giesselmann, Lea Elina Hofer, Norma De Min, Mara Moos, Rémy Blum

# Lernziele dieser Sitzung

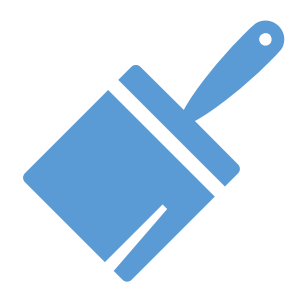

### **Datenbereinigung**

Löschen irrelevanter Objekte

Variablen rekodieren

Variablen umbenennen

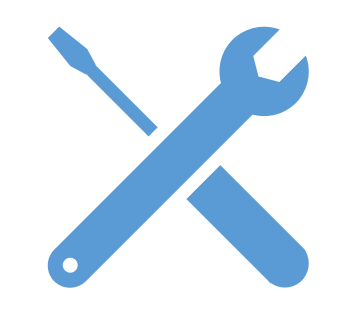

### **Datenauswahl**

Selektieren: Teildatensätze bilden Filtern: Teilstichproben bilden

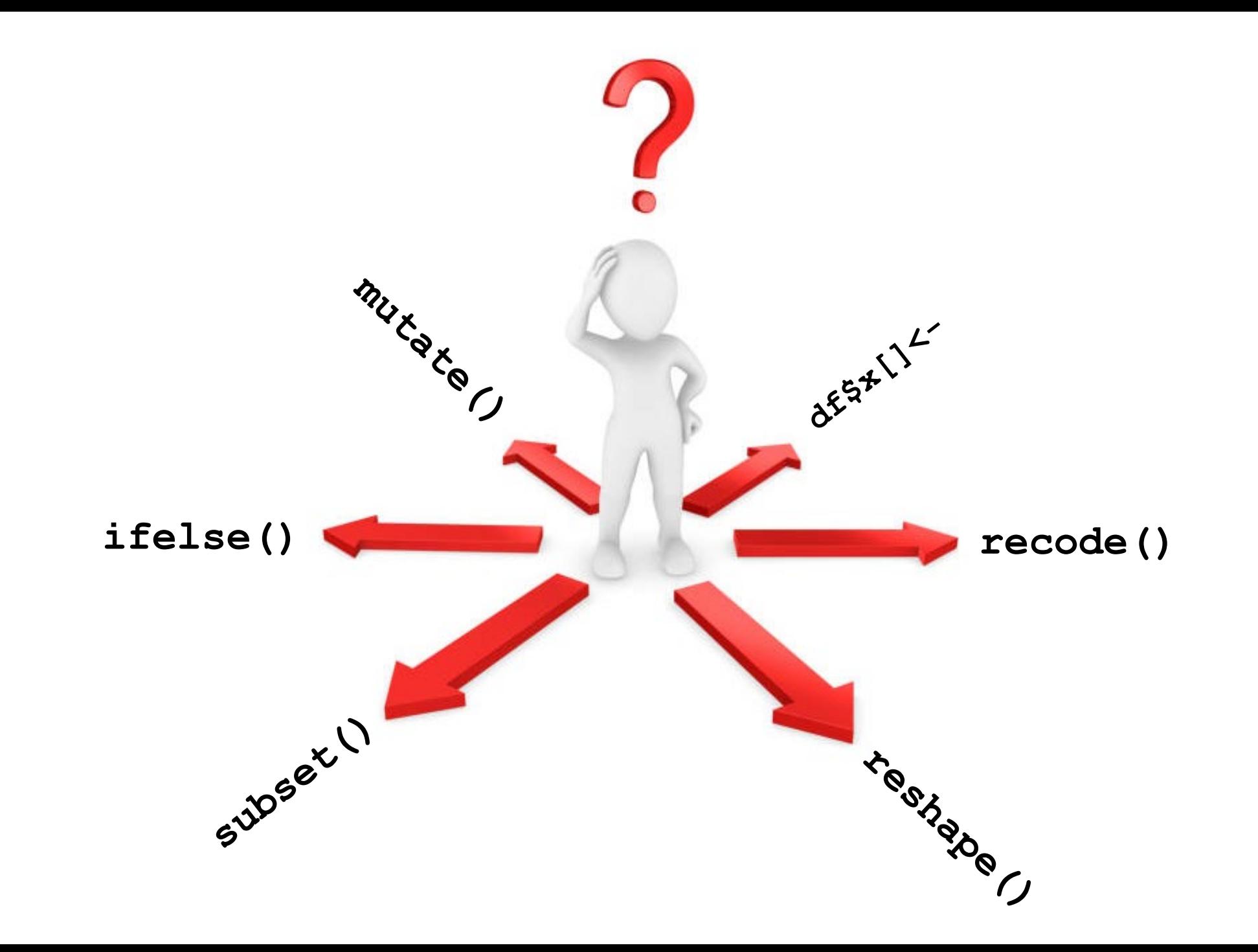

# Bereinigen: Aufräumen

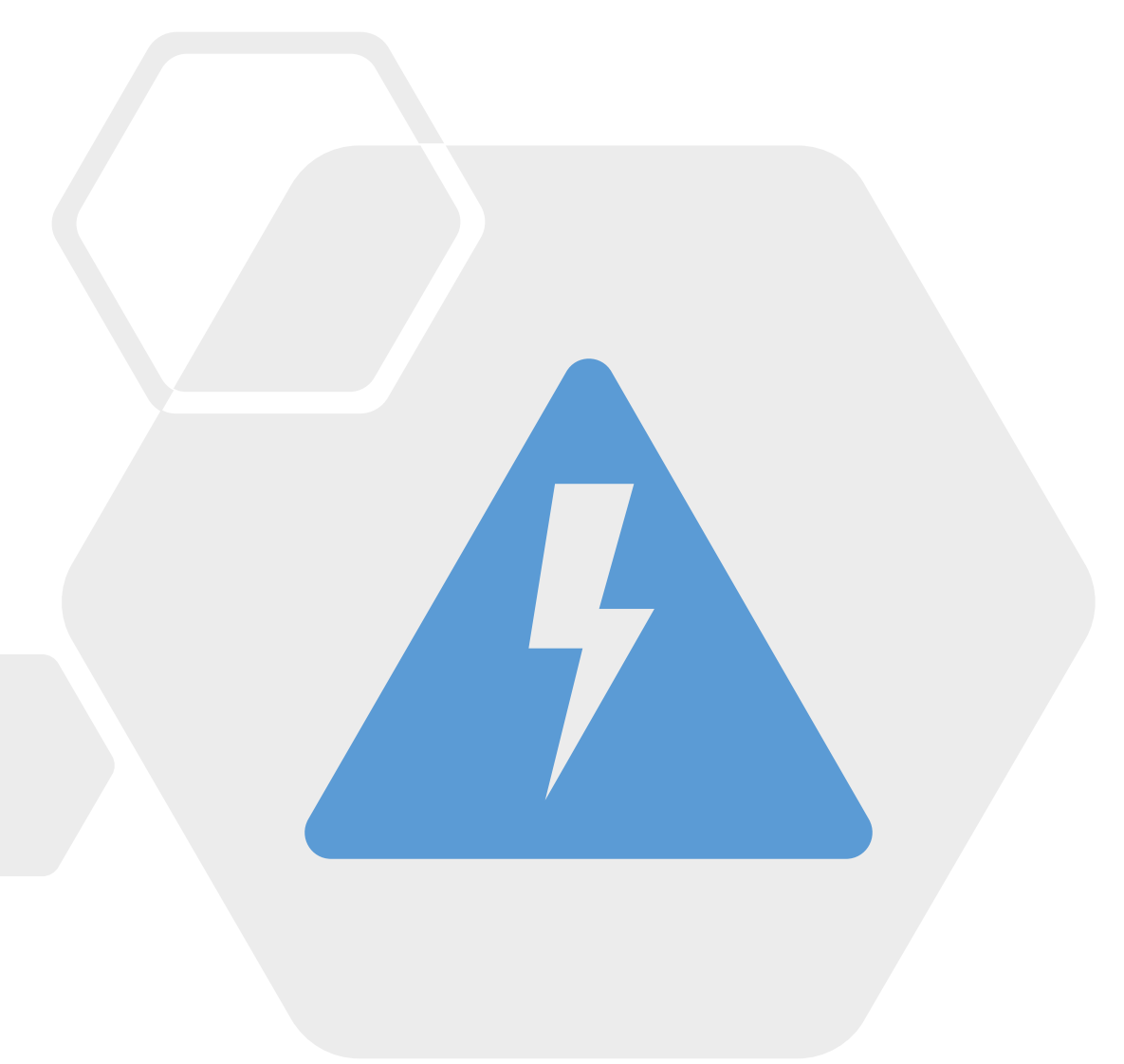

#### Löschen irrelevanter Objekte **1**

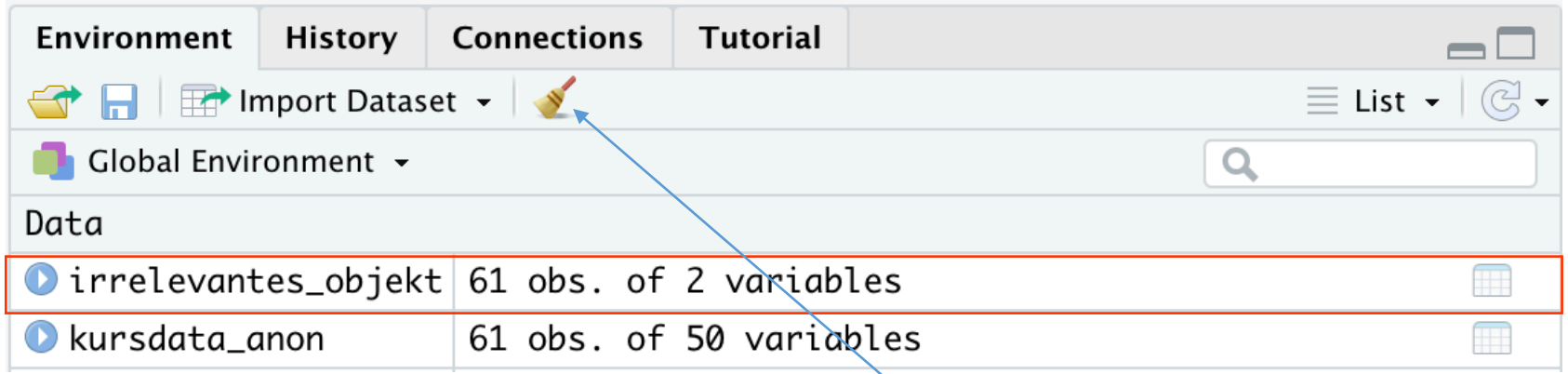

**remove()** löscht ein einzelnes Objekt

```
remove(irrelevantes_objekt)
```
**rm()** löscht alle Objekte aus dem Environment:

 $rm(list = ls())$ 

*Alternativ: Mit dem Besen-Symbol*

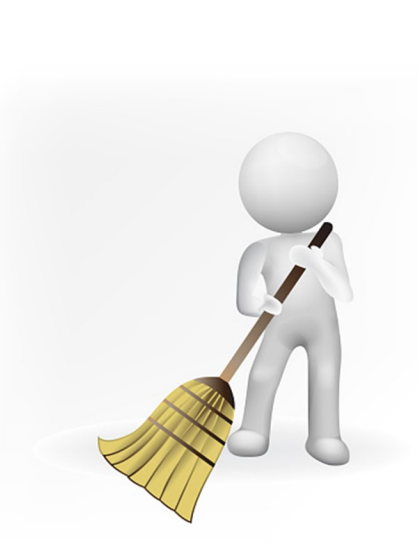

# Bereinigen: Rekodieren

Wir wollen die Ausprägungen der Variable **fach** rekodieren (2 zu 0) dazu erstellen wir die Variable **fach\_neu**

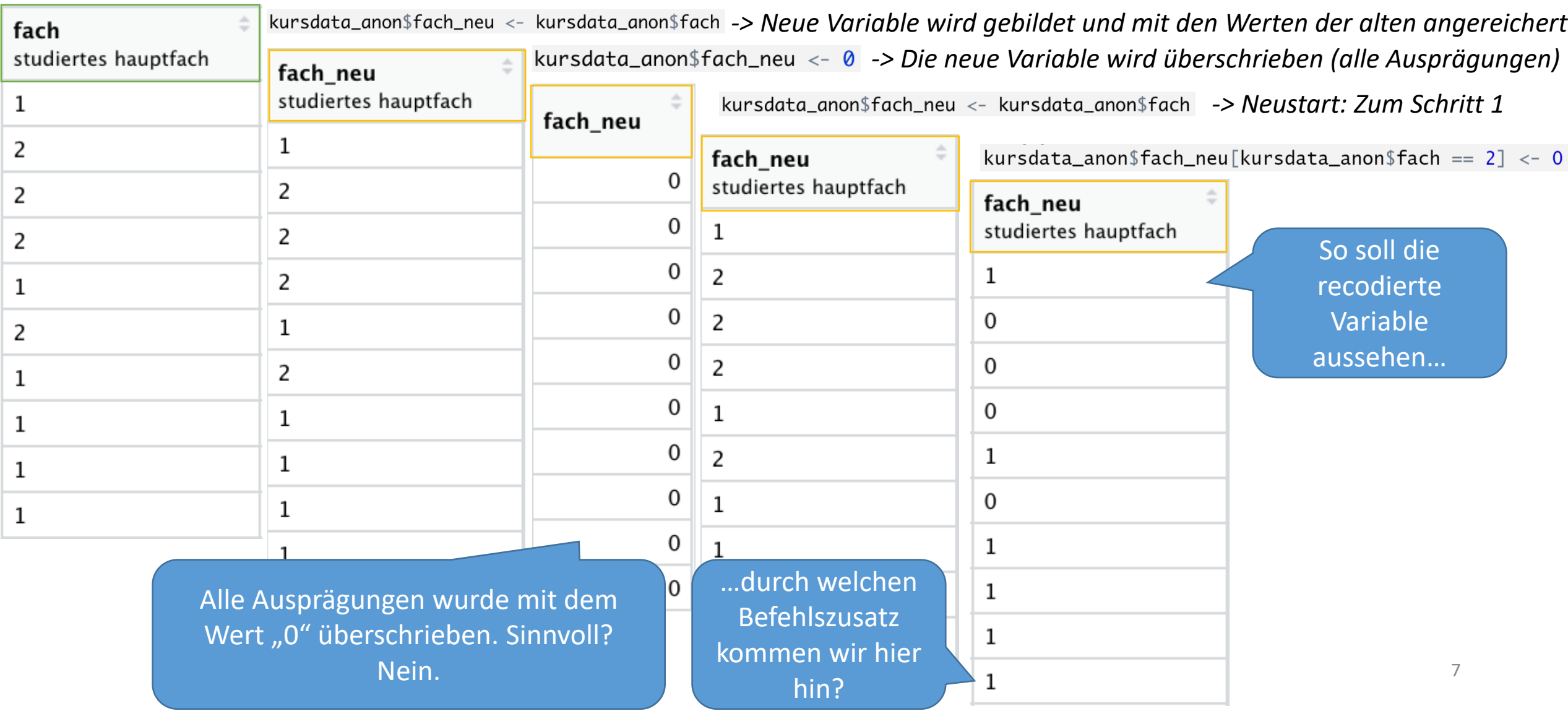

Codestruktur für Rekodierungen:

# data\$variable\_RK **[**data\$variable == X**]** <- Y

Meistens erstellen wir in der Praxis vorab keine Variablenkopie, sondern legen die neue, recodierte Variable mit der ersten Recodierungsanweisung automatisch an

# data\$variable\_RK **[**data\$variable == X**]** <- Y

Zu rekodierende, entweder (a) vorab generierte/kopierte oder (b) hier neu angelegte Variable

Bedingungsanweisung

## data\$variable\_RK **[**data\$variable == X**]** <- Y

# data\$variable\_RK **[**data\$variable == X**]** <- Y

Bedingung; «Welcher Wert soll ersetzt werden?»

## data\$variable\_RK **[**data\$variable == X**]** <- Y

Ersetzender Wert; «Durch welchen Wert soll ersetzt werden?»

Bedingungsanweisung

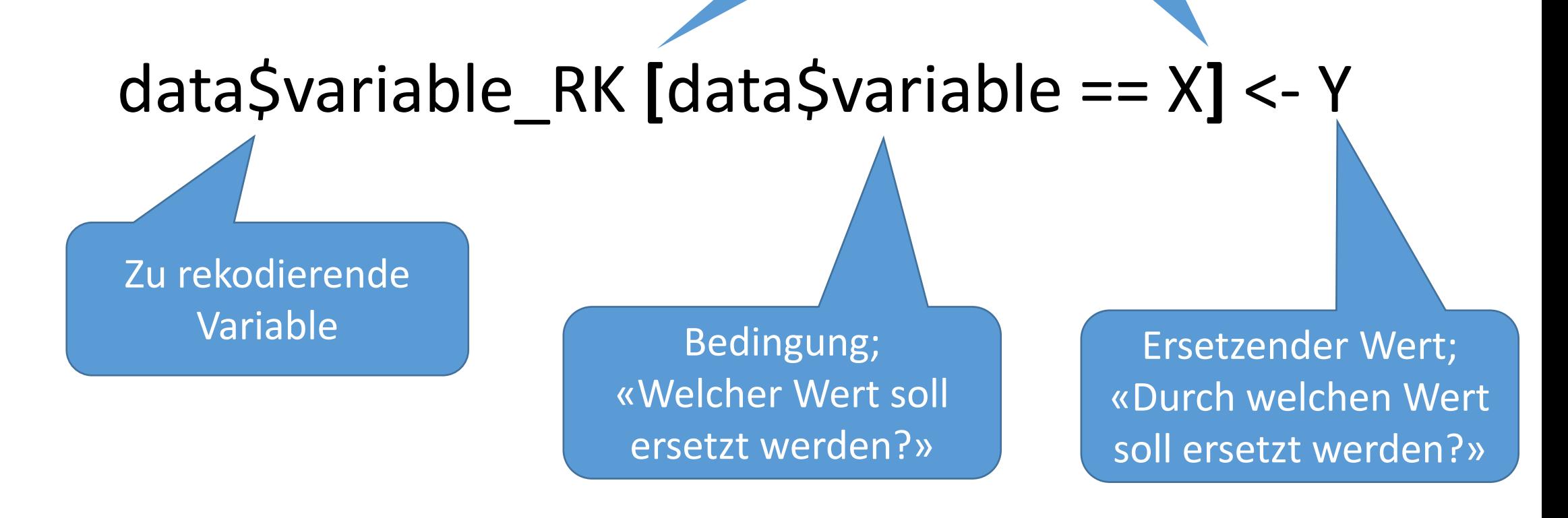

**Frage**: In welchen Fällen nehmen wir typischerweise Recodierungen vor?

### **2.1** Variablenwerte Rekodieren - Typische Anwendung: **Umpolung**

Aufgabe: Finde heraus, wie die Variable **intmig** codiert ist und, ob die Reihenfolge der Werte sinnvoll ist.

> attributes(kursdata\_anon\$intmig) \$label [1] "interesse: Migration und Integration"

\$format.stata  $[1]$  "%9.0g"

\$class [1] "haven\_labelled" "vctrs\_vctr" "double"

\$labels

etwas gar nicht sehr  $\mathbf{1}$ 2 3

Momentan drückt der tiefste Wert das grösste Interesse am Thema "Migration" aus. Dies ist nicht sehr intuitiv, nimm daher eine Rekodierung

bzw. konkret: *Umpolung* vor.

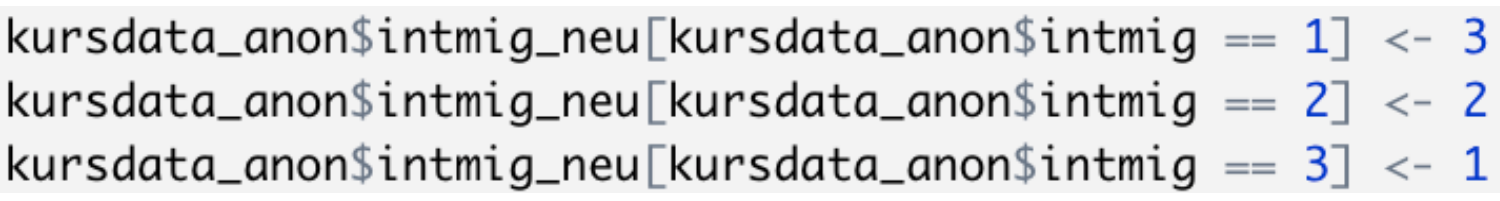

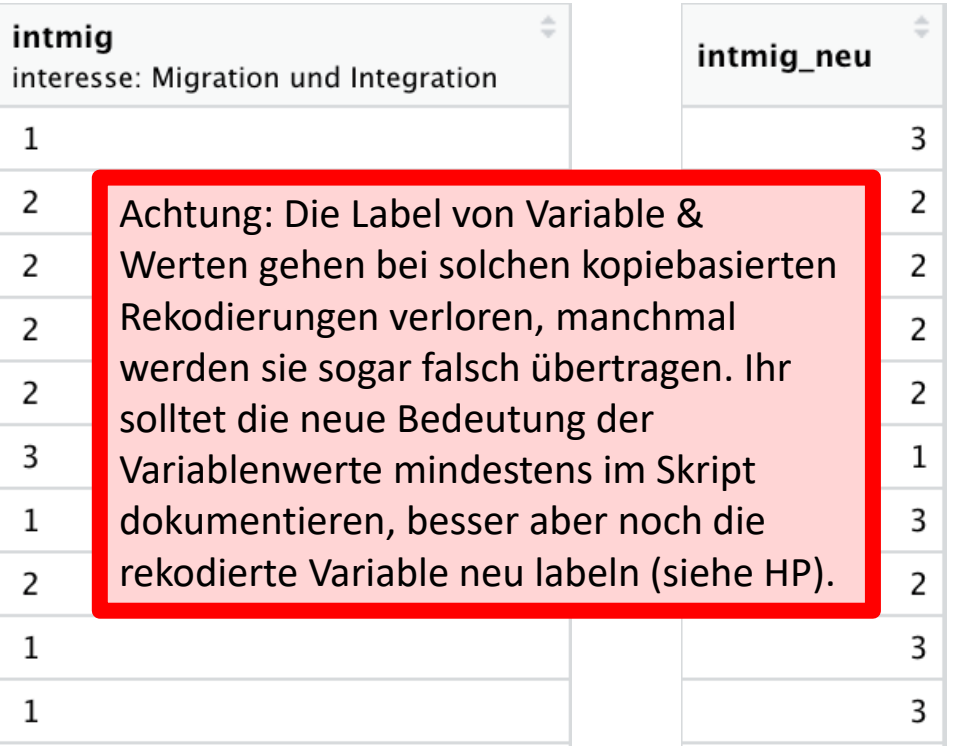

#### Variablenwerte Rekodieren - Typische Anwendung: **Klassifizieren 2.2**

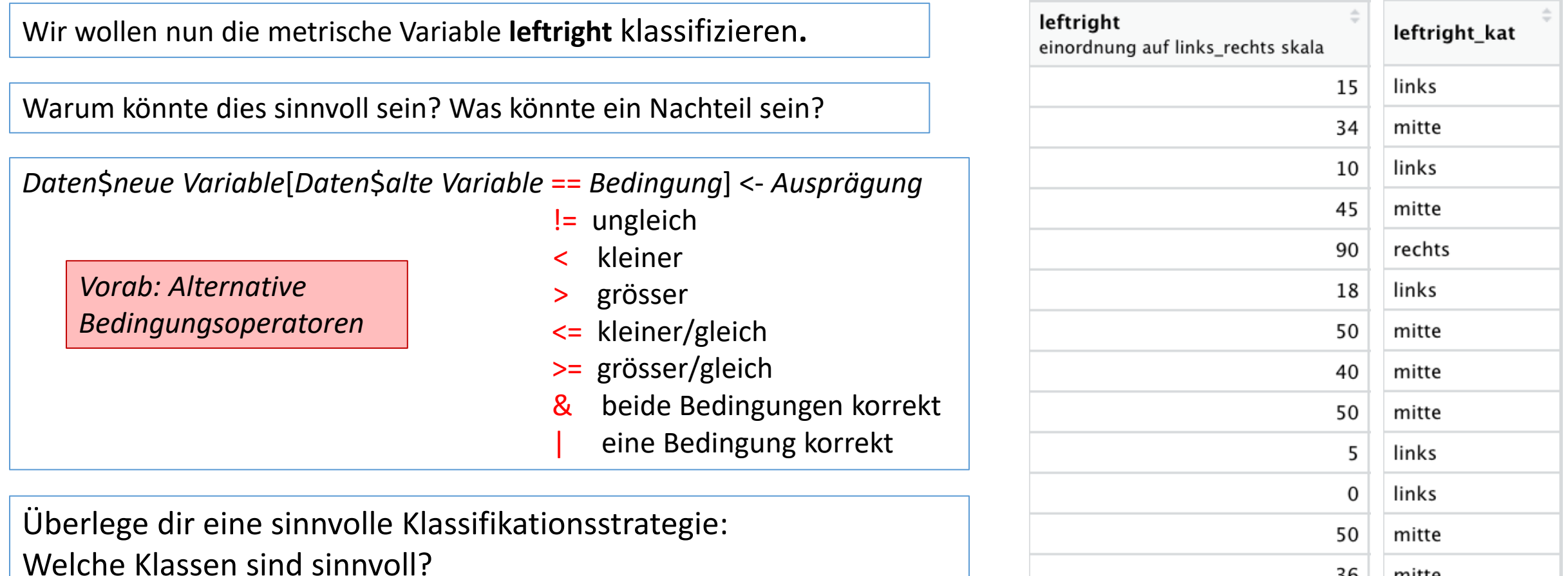

36

mitte

Wie kann ich die Klassifikation mit den Operatoren vornehmen?

kursdata\_anon\$leftright\_kat[kursdata\_anon\$leftright <= 33] <- "links" kursdata\_anon\$leftright\_kat[kursdata\_anon\$leftright >=  $34$  & kursdata\_anon\$leftright <=  $66$ ] <- "mitte" 15 kursdata\_anon\$leftright\_kat[kursdata\_anon\$leftright >=  $67$ ] <- "rechts"

### **2.3** Variablenwerte Rekodieren - Typische Anwendung: **Zusammenfassen**

Aufgabe: Fasst die Variable **rauchen** so zusammen, dass lediglich unterschieden wird, ob jemand jemals geraucht hat (Smoker) oder noch nie geraucht hat (Nonsmoker).

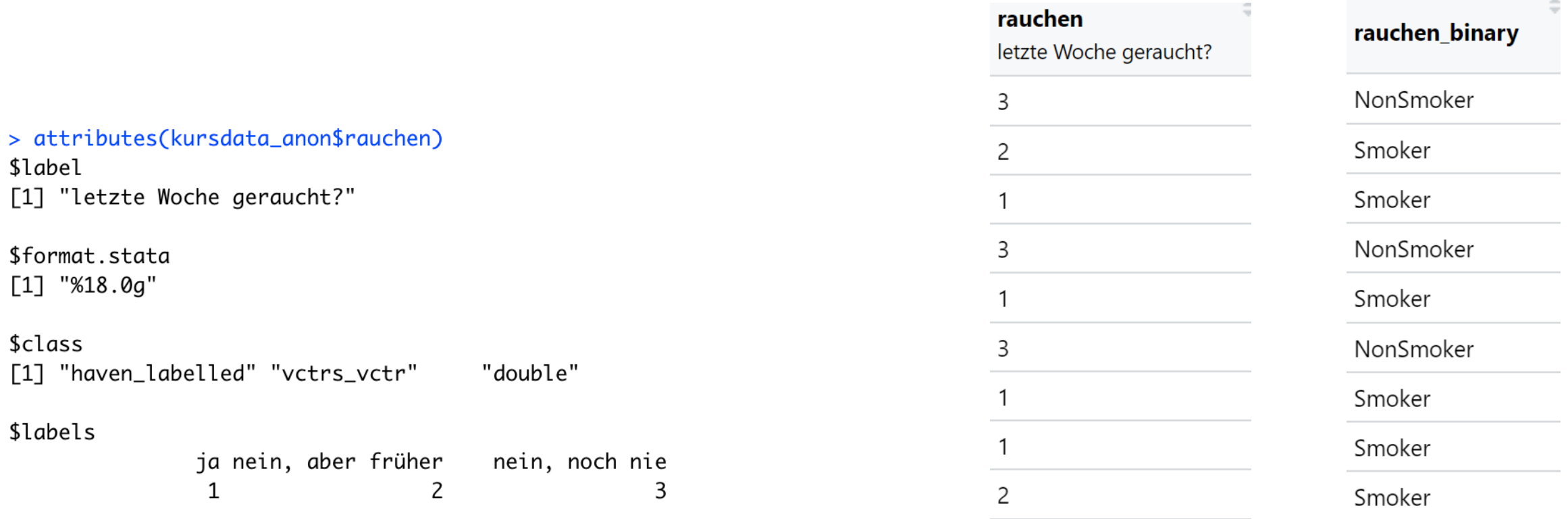

kursdata\_anon\$rauchen\_binary[kursdata\_anon\$rauchen <= 2] <- "Smoker" kursdata\_anon\$rauchen\_binary[kursdata\_anon\$rauchen ==  $3$ ] <- "NonSmoker"

### **2.4** Variablenwerte Rekodieren - Typische Anwendung: **Missings korrigieren**

78

81

60

30

16

73

N A

80

69

70

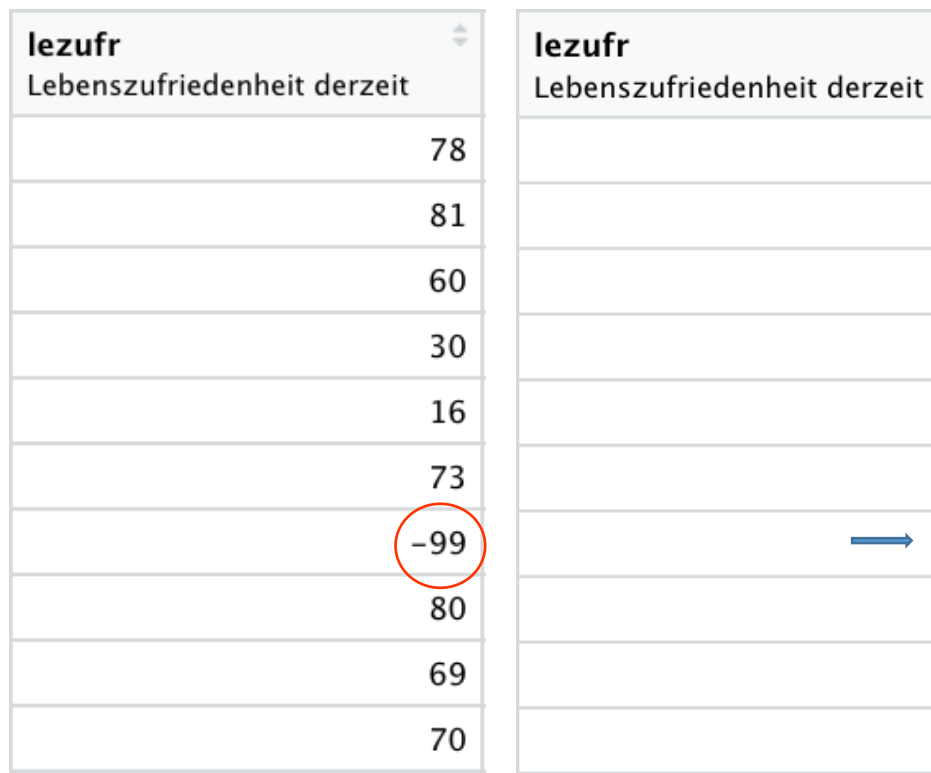

Untersucht die Variable **lezufr** mit dem Befehl **summary().**  Was fällt euch auf?

### > summary(kursdata\_anon\$lezufr)

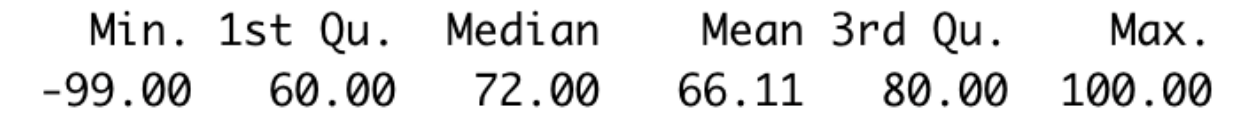

Fehlende Werte sind hier mit Zahlenwert "-99" abgebildet. Problem! Diese sollten in ein "NA" umgewandelt werden.

kursdata\_anon\$lezufr[kursdata\_anon\$lezufr ==  $-99$ ] <- NA

### > summary(kursdata\_anon\$lezufr)

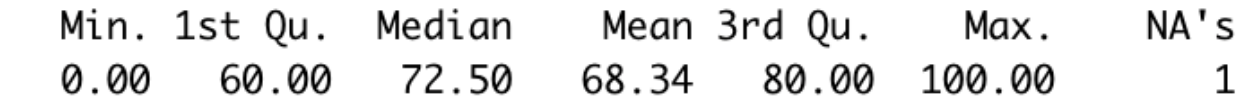

Wieso ist der Mean stärker angestiegen als der Median?

### Datenrekodierung im ESS

- 1. Lade den ESS 8 Datensatz (siehe letzte Sitzung oder HP)
- 2. Recherchiere den Begriff ES-ISCED. Worum handelt es sich?
- 3. Bei der Variable **eisced** gibt es eine Ausprägung, die als Missing verstanden werden könnte. Finde zuerst mit **attributes()** und **summary()** heraus, um welche Ausprägung es sich handelt und codiere diese anschliessend in das für R verständliche Missing-Format.
- 4. Finde mit **attributes()**, **look\_for()** oder dem **Codebook** heraus, um was für eine Variable es sich bei **clmchng** handelt und wie diese codiert ist.
- 5. Wann wäre es sinnvoll, die Variable **clmchng** (Einstellung zum Klimawandel) zu rekodieren?
- 6. Generiere nun, basierend auf Aufgabe 5, eine dichotome Variable names **clmchng\_d**, die definitive Leugner vom Rest abgrenzt - die also lediglich unterscheidet, ob es sich um einen kategorischen Leugner handelt oder nicht.

# Bereinigen: Umbenennen

#### Variablen umbenennen **3**

Frage: Wann ist es sinnvoll, Variablen umzubenennen?

### library(dplyr)

 $kursdata_anon < -$  rename( $kursdata_anon, "soz_hf" = "fach_new")$ 

*Daten* <- **rename**(*Daten*, "*neuer Name*" = "*alter Name*")

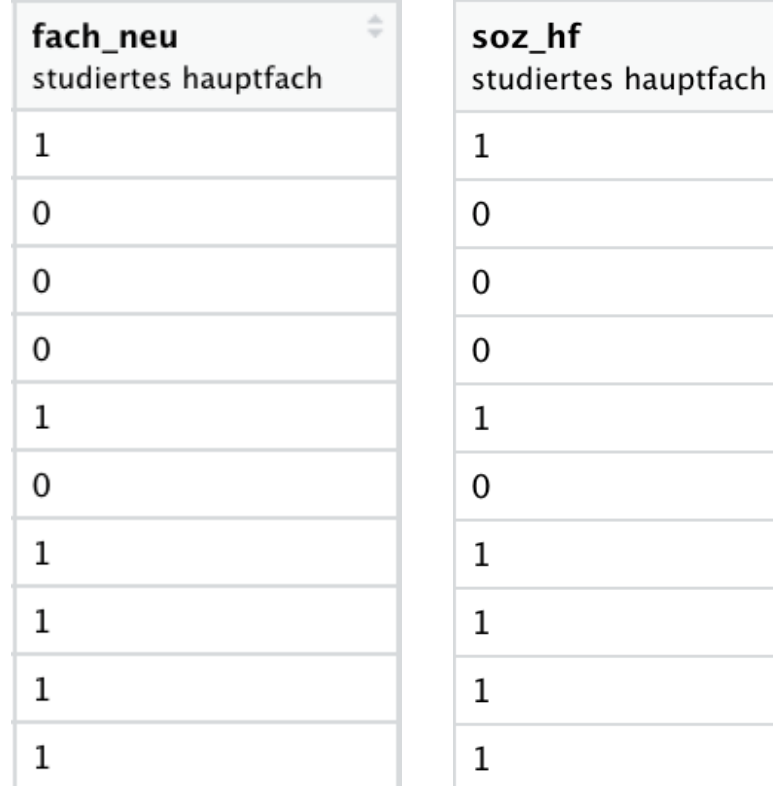

Hier macht die Umbenennung der Variable Sinn, da nun auf einen Blick erkenntlich ist, dass die Variable **soz\_hf** abfragt, ob das Hauptfach Soziologie ist oder ein anderes Fach.

Insbesondere beim ESS-Datensatz kann der **rename()**-Befehl zudem nützlich sein, um Variablennamen abzukürzen oder deren Verständlichkeit zu erhöhen.

# Datenauswahl: Variablen Selektieren

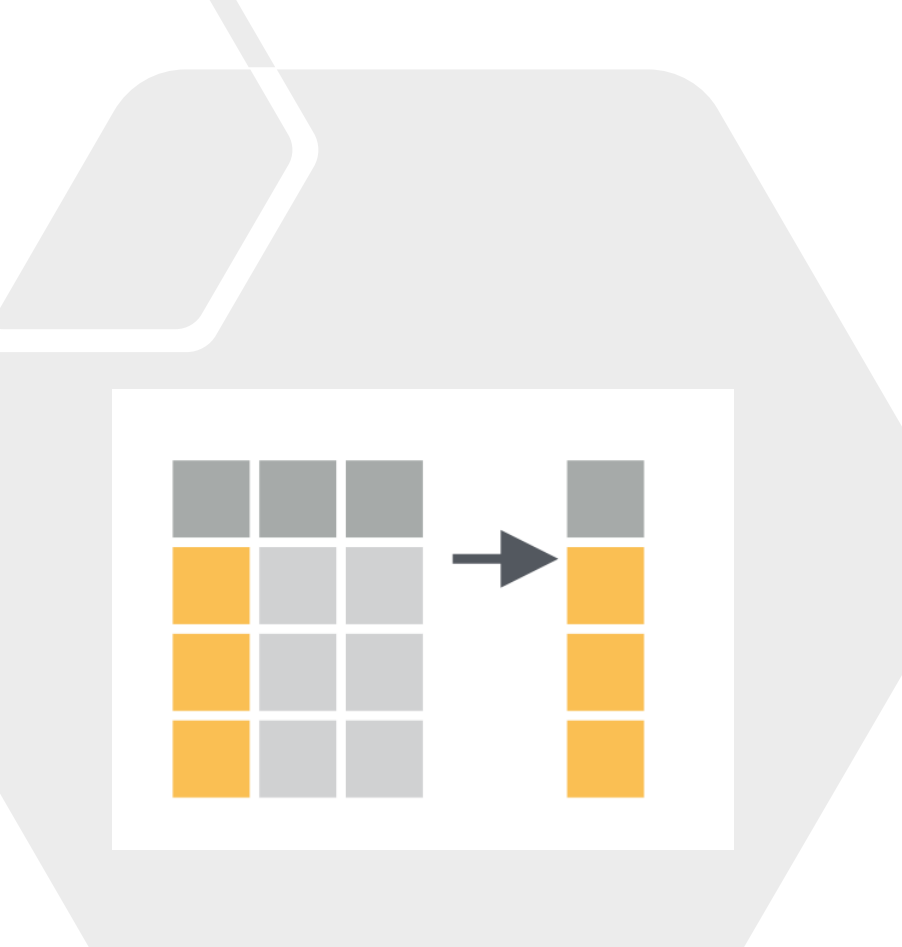

#### Datenauswahl: *Variablen selektieren* **4**

Fragen: - Warum ist es meist sinnvoll, den Datensatz auf bestimmte Variablen zu reduzieren?

- ‒ Recherhiert den (wichtigsten) Befehl zur Variablenauswahl in R.
- ‒ Zu welchem Package gehört er?

Erstellt mithilfe des **select()** Befehls aus dem dplyr Package einen reduzierten Datensatz, der nur die Variablen **rauchen\_binary** und **lezufr** enthält.

kursdata\_anon <- select(kursdata\_anon, id, rauchen\_binary, lezufr)

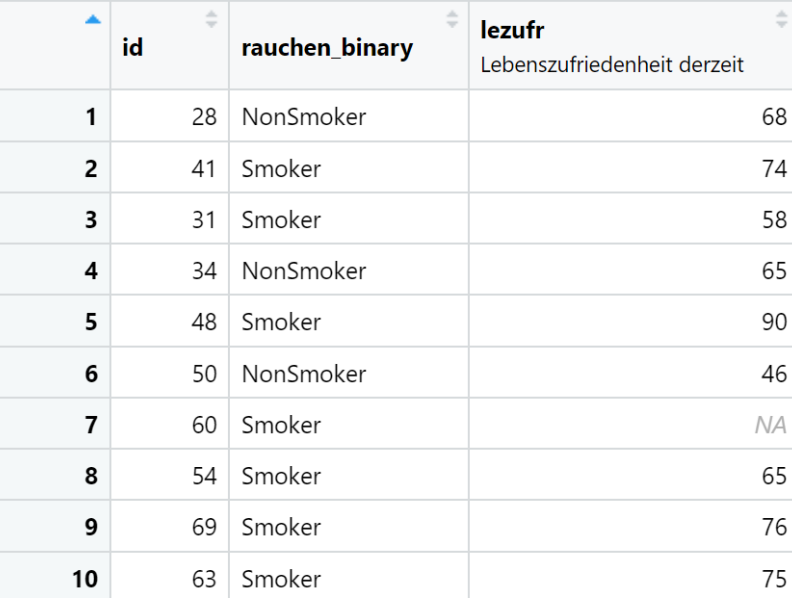

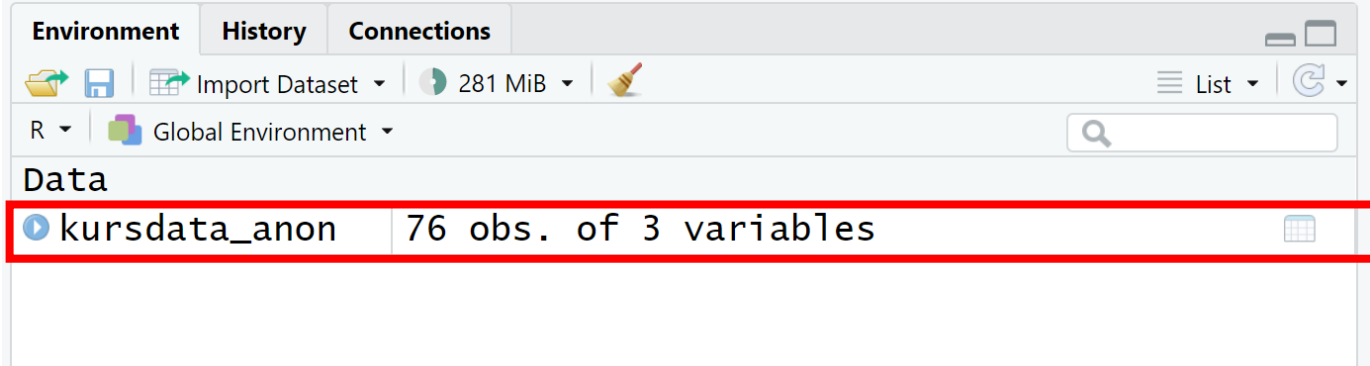

Die "Select" - Prozedur wird zumeist angewendet, um den Ausgangsdatensatz auf die analyserelevanten Variablen zu begrenzen. Da die übrigen, ausgeschlossen Variablen dann nicht mehr gebraucht werden, wird bei Anwendung von "select" meist kein neuer Datensatz angelegt, sondern einfach der Ausgangsdatensatz reduziert

# Datenauswahl: Fälle Filtern

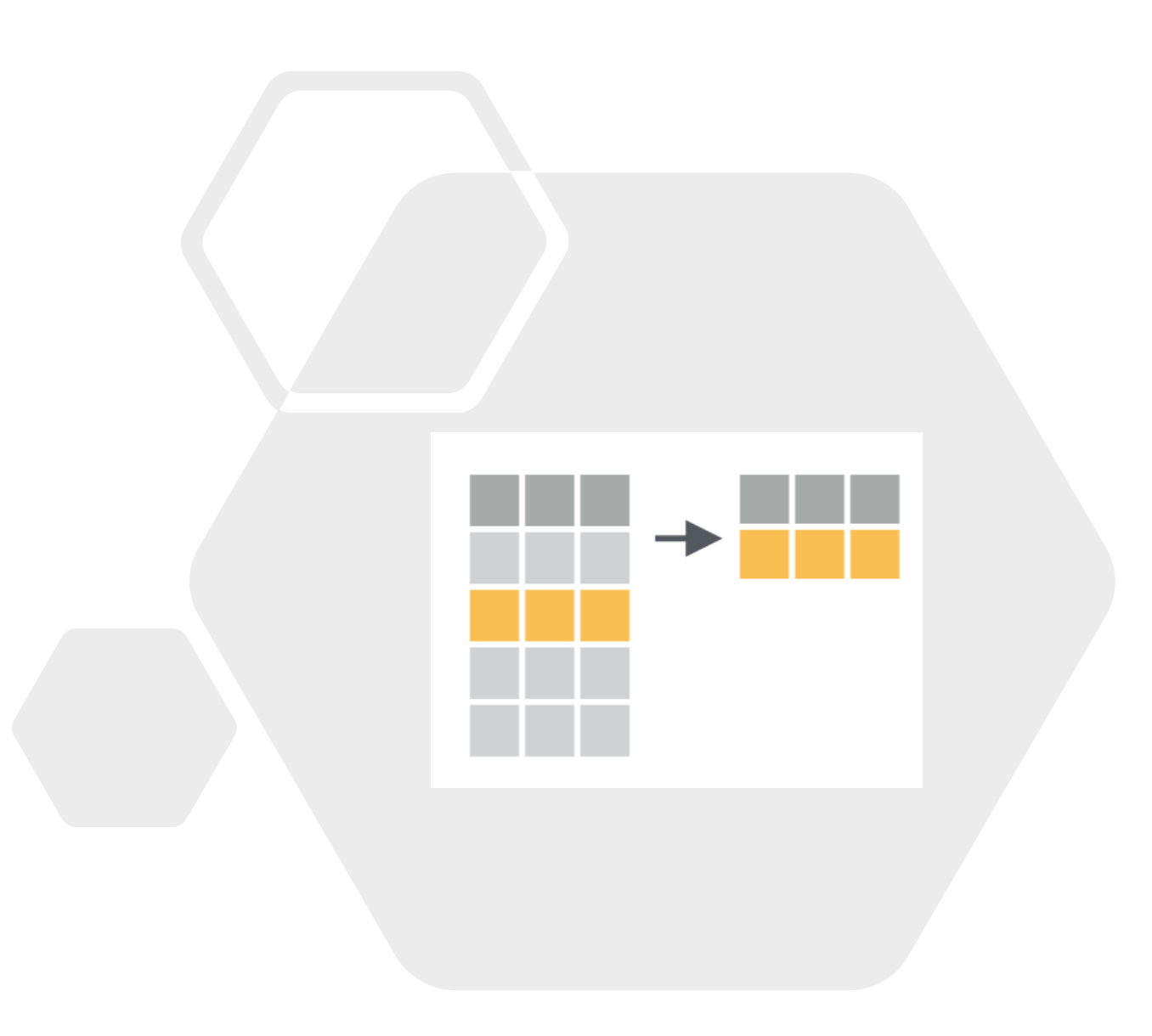

#### Datenauswahl: *Fälle filtern* **5.1**

### Fragen:

- ‒ Warum ist es manchmal ist es sinnvoll, Analysen auf bestimmte Merkmalsträger/ Fälle zu beschränken?
- ‒ Recherhiert den (wichtigsten) Befehl zur Fallauswahl in R.
- ‒ Zu welchem Package gehört er?

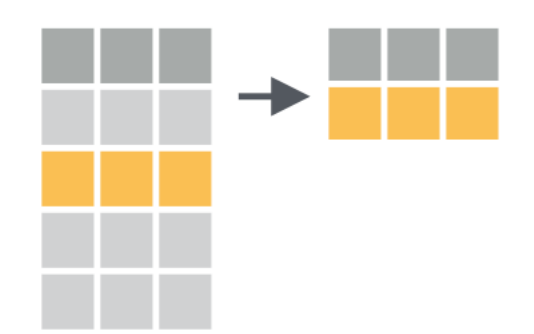

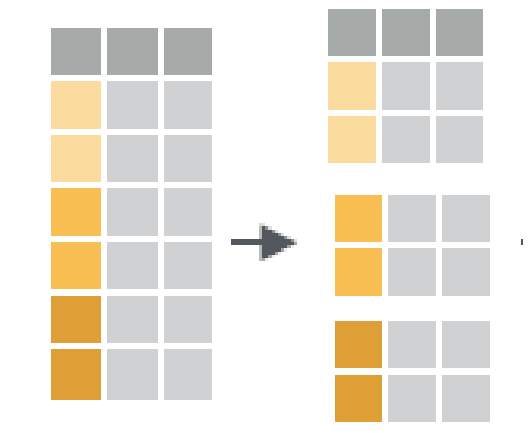

#### Datenauswahl: *Fälle filtern* **5.1**

**Bilde in einem neuen Datensatz eine Teilstichprobe von Personen, die rauchen.** 

#### smokers <- filter(kursdata\_anon, rauchen\_binary == "Smoker" lezufr lezufr id rauchen binary rauchen binary id Lebenszufriedenheit derzeit Lebenszufriedenheit derzeit 41 Smoker 74 28 NonSmoker 68 31 Smoker 58 74 41 Smoker 48 Smoker 90 31 Smoker 58 34 NonSmoker 65 90 48 Smoker **Bilde nun zusätzlich die "Gegenteilstichprobe" von Personen, die nicht rauchen.**

no\_smokers <- filter(kursdata\_anon, rauchen\_binary == "NonSmoker")

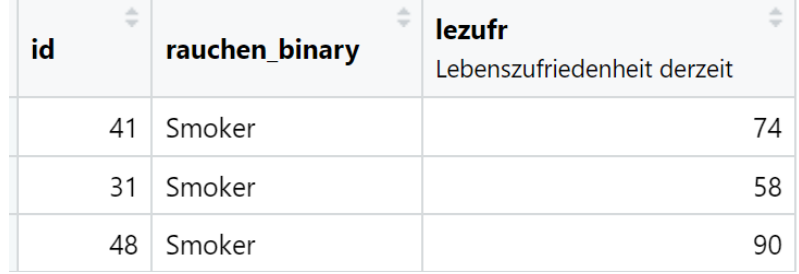

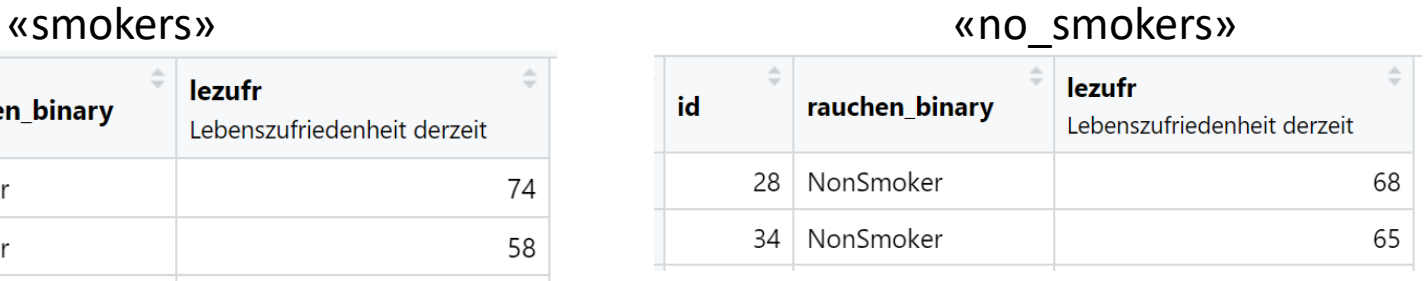

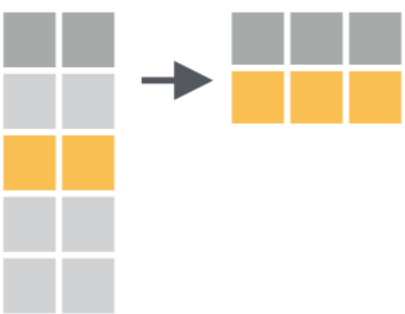

26

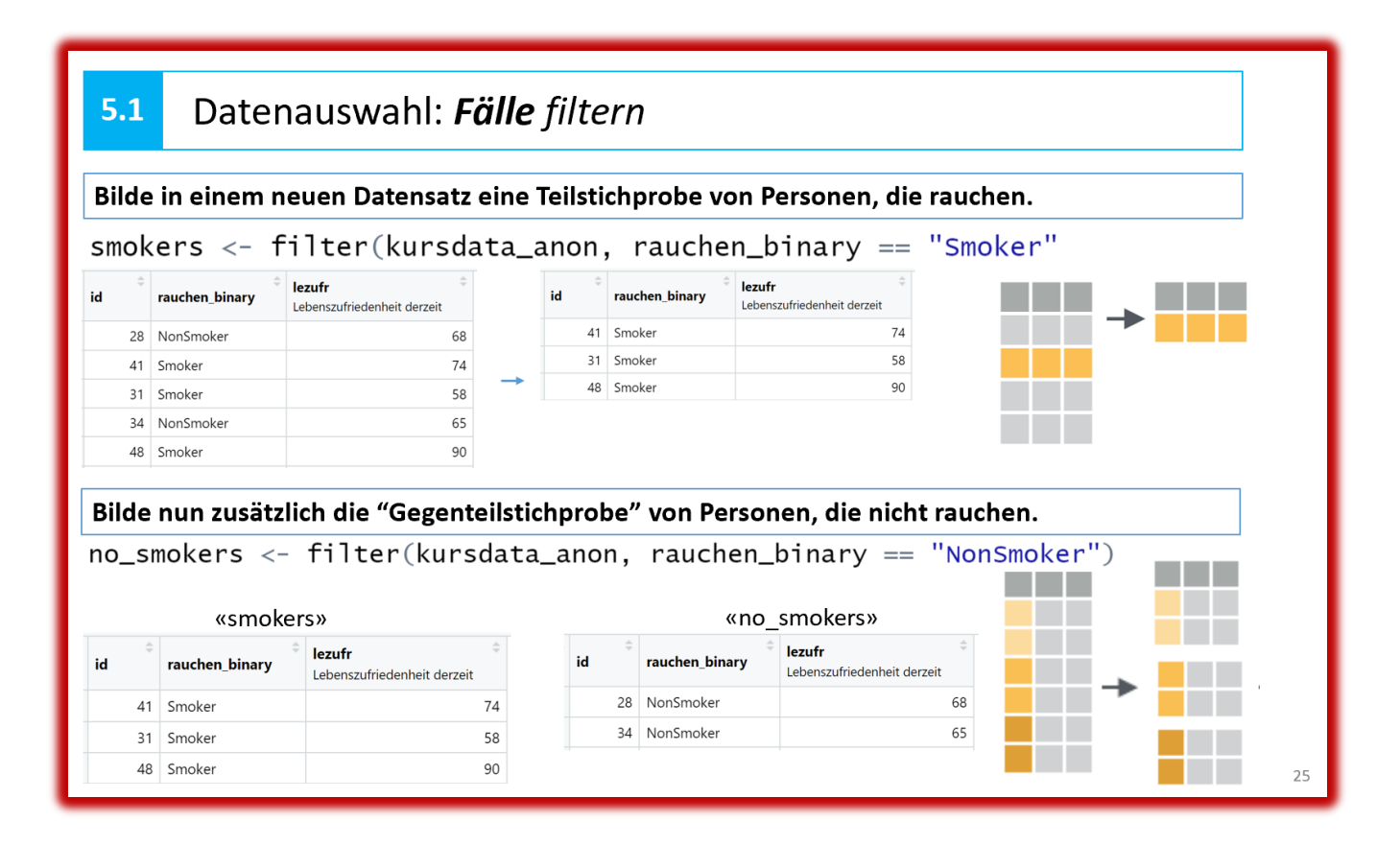

Frage: Warum ist es bei der «Filter»-Prozedur, anders als bei «select», meistens sinnvoll, neue Datensätze anzulegen, statt den Ausgangsdatensatz zu überschreiben?

Antwort: Der Ausgangsdatensatz wird für die Operationen nach der «Filter»-Prozedur meist noch gebraucht (wie auch hier im konkreten Beispiel: Die zweite Filterung oben bedingt den Ausgangsdatensatz)

#### $5.1$ Datenauswahl: Fälle filtern

Bilde in einem neuen Datensatz eine Teilstichprobe von Personen, die rauchen.

smokers <- filter(kursdata\_anon, rauchen\_binary == "Smoker"

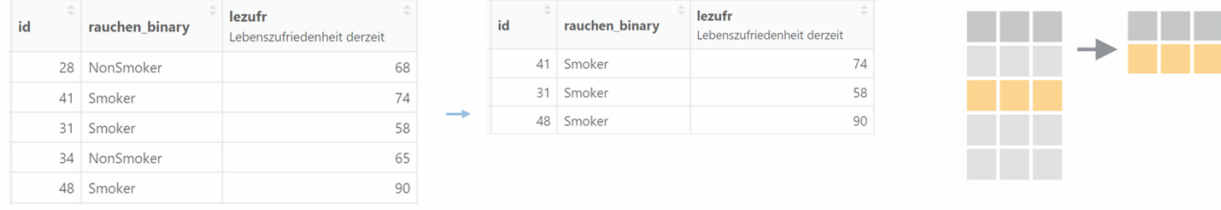

Bilde nun zusätzlich die "Gegenteilstichprobe" von Personen, die nicht rauchen. no\_smokers <- filter(kursdata\_anon, rauchen\_binary == "NonSmoker")

### Piktogramme kommen von CHEATSHEET…

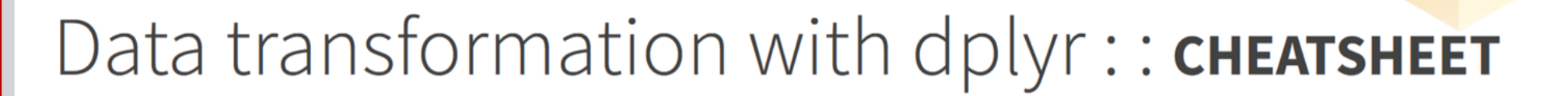

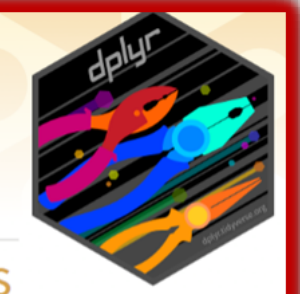

#### dplyr functions work with pipes and expect tidy data. In tidy data:

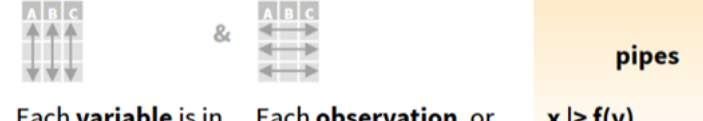

Each **variable** is in its own column

case, is in its own row becomes  $f(x, y)$ 

### **Summarize Cases**

Apply summary functions to columns to create a new table of summary statistics. Summary functions take vectors as input and return one value (see back).

summary function

### **Manipulate Cases**

#### **EXTRACT CASES**

Row functions return a subset of rows as a new table.

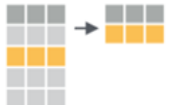

 $\mathbf{H} \mathbf{H} \mathbf{A} \mathbf{H} \mathbf{H}$ 

a kale

n in

a sa B

 $filter$ .data, ..., .preserve = FALSE) Extract rows that meet logical criteria. mtcars  $|>\text{filter}(mpg > 20)$ 

distinct(.data, ..., .keep\_all = FALSE) Remove rows with duplicate values. mtcars |> distinct(gear)

slice(.data, ..., .preserve = FALSE) Select rows by position. mtcars  $|>$  slice(10:15)

### **Manipulate Variables**

#### **EXTRACT VARIABLES**

Column functions return a set of columns as a new vector or table.

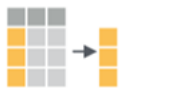

 $pull(.data, var = -1, name = NULL, ...) Extract$ column values as a vector, by name or index.  $m<sub>trans</sub>$  |> pull(wt)

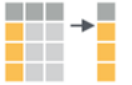

**The Company** 

a di se

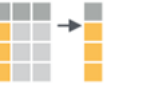

select(.data, ...) Extract columns as a table. mtcars |> select(mpg, wt)

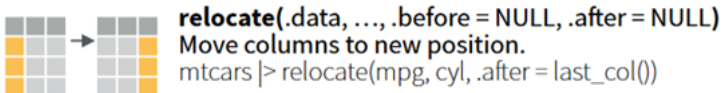

#### *Variablen Filtern*: z.B. für Teilgruppenvergleich **5.2**

RaucherInnen und NichtraucherInnen im Kurs – wer ist lebenszufriedener?

```
mean(smokes$)ezufr, na.rm = TRUE)
mean(no\_smokes$lexufr, na.rm = TRUE)
```

```
> mean(smokers$lezufr, na.rm = TRUE)
[1] 69.57895
> mean(no_smokers$lezufr, na.rm = TRUE)
[1] 65.81081
```
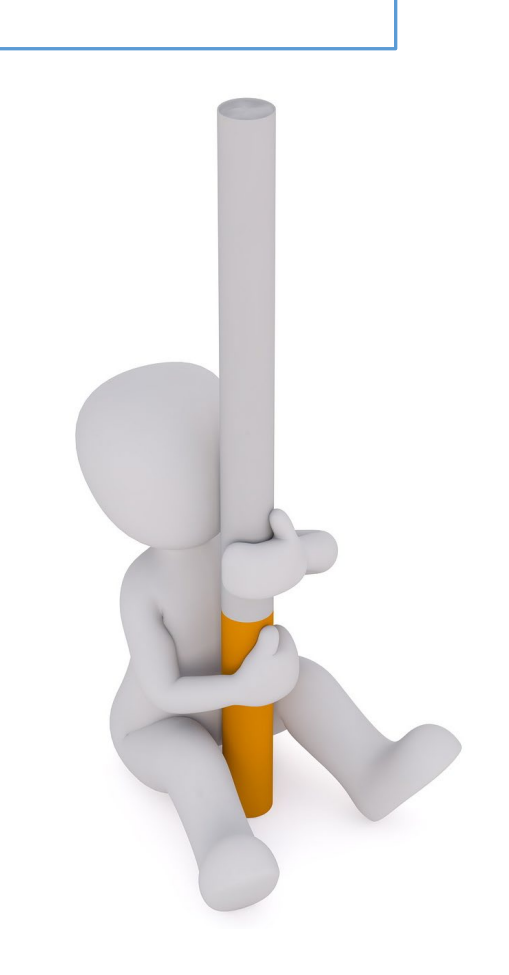

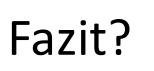

# **2.5** Filten und Selektieren mit dem ESS

### **Aufgabe 1 (Alle):**

- Suche im ESS die Variable heraus, die
	- (a) sich auf das Land (bzw. das Ländersample) bezieht
	- (b) die emotionale Bindung der Befragten zu diesem Land misst
	- (c) mit dem Namen *brncntr* bezeichnet ist
- Beschränke den Datensatz auf diese drei Variablen. Was messen sie?
- Generiere zwei separate Teildatensätze ('ess\_ch' und 'ess\_de'), welche jeweils ausschliesslich Befragte aus der Schweiz bzw. aus Deutschland enthalten.

### **Aufgabe 2 (Anfangsbuchstaben A-L):**

- In welchem der beiden Länder ist die emotionale Bindung an das Land grösser?
- Binde als dritte Vergleichgruppe Personen auf den skandinavischen Staaten (Finnland, Norwegen, Schweden) mit in den Vergleich ein.

### **Aufgabe 3 (Anfangsbuchstaben M-Z):**

- Wie unterscheide sich die emotionale Bindung an die Schweiz zwischen in der Schweiz geborenen und zugezogenen Personen?
- Ist der emotionale Bindungsunterschied an das Wohnland zwischen im dort Geborenen und Zugezogenen in Deutschland grosser als in der Schweiz?

### Weitere Aufgaben…

− **Übung 2** auf<http://www.suz.uzh.ch/dataforstat/> zu lösen.